## KMAP による船の制御(1)-舵の操舵応答

2017(H29).12.15 片柳亮二

## 【船の運動の基礎事項】

 3 次元空間上の物体の運動を記述する方法としては,空間(地球)に固 定した座標系を用いる方法と,運動する物体に固定した座標系を用いる 方法がある.物体に働く力やモーメントを表すには,物体に固定した座 標系の方がはるかに簡単である.従って,ここでは船体に固定した座標 系とし、図1に示した航空機の機体軸<sup>3)</sup>と同様に扱うと便利であること から,次のように定義する.すなわち,図 1 に示すように船首方向に *x*軸, 右舷方向に *y*軸,下方向に *z*軸をとる6 ).

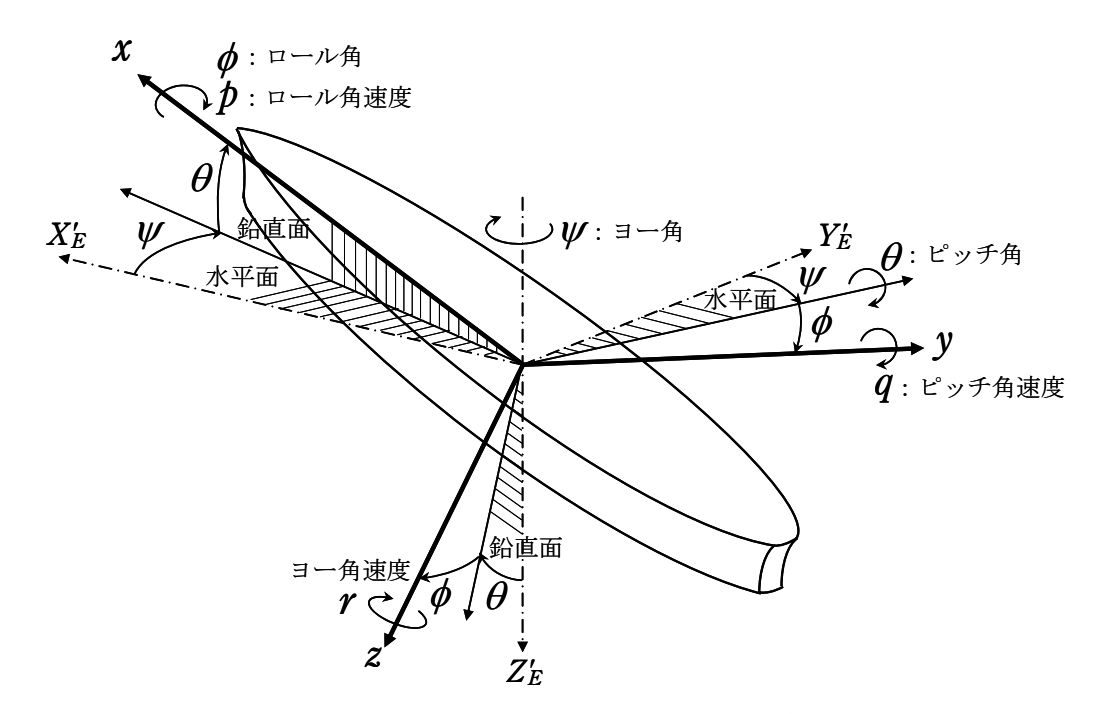

図 1 船の運動座標軸と回転運動1)

*x*軸, *y*軸および *z*軸まわりの角速度をそれぞれ *p*,*q* ,*r* で表し,それ ぞれロール角速度(ロールレート;roll rate),ピッチ角速度 (ピッチレー ト;pitch rate),ヨー角速度(ヨーレート;yaw rate)という.

 3次元空間上の物体の姿勢を表すには 3つのパラメータが必要となる. ここでは航空機や水中ビークルの運動計算を統一的に扱う関係上、航空 機で用いられるオイラー角  $\boldsymbol{w}$ ,  $\boldsymbol{\theta}$ ,  $\boldsymbol{\phi}$ で表すことにする. これらはそれぞ れヨー角,ピッチ角,ロール角と呼ばれる.このオイラー角を $\nu \rightarrow \theta \rightarrow \phi$ の順に回転させて 3 次元空間上の姿勢を表す.

 次に,船体が並進運動している場合を図 2 に示す. *x*軸, *y*軸および *z* 軸方向の速度をそれぞれ *u*,*v*,*w*で表し,それぞれサージ(surge)速度, スウェイ(sway)速度,ヒーブ (heave)速度という.ここでも航空機と船の

運動計算を統一的に扱う関係上,航空機で用いられる角度 $\alpha$ および $\beta$ を 用いる. は横流れ角または偏角(drift angle)という.

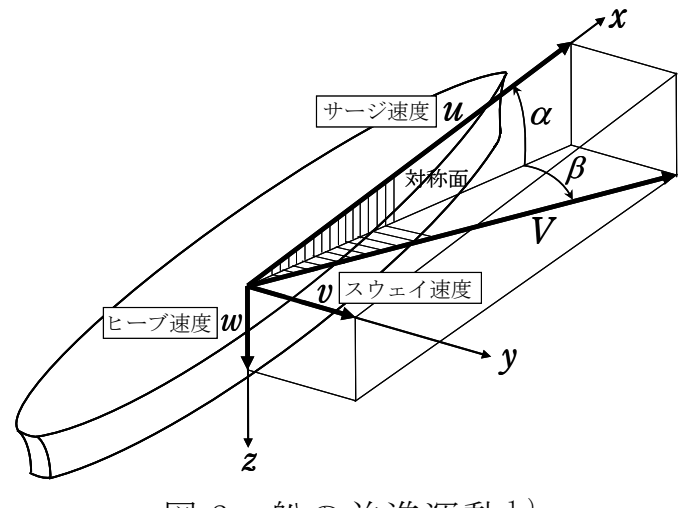

図 2 船の並進運動1)

船体の合速度を V で表すと,次の関係がある.

$$
V = \sqrt{u^2 + v^2 + w^2}
$$
 (1)

$$
\begin{cases} \alpha = \tan^{-1} \frac{w}{u} \\ \beta = \sin^{-1} \frac{v}{V} \end{cases}
$$
 (2)

ここでは,ヒーブ運動  $w$ , ロール運動  $p$ およびピッチ運動  $q$ は0と仮定 して,さらにサージ運動 *u* も省略して,水平面内のスウェイ運動 *v*とヨ ー運動 *r* のみを考える.このとき,船の運動方程式は次のように表され  $5^{1}$ .

$$
\begin{cases}\n\dot{\beta} = \overline{Y}_{\beta} (\beta + \beta_{G}) + \overline{Y}_{r} r + \overline{Y}_{\delta} \delta \\
\dot{r} = \overline{N}_{\beta} (\beta + \beta_{G}) + \overline{N}_{r} r + \overline{N}_{\delta} \delta \\
\dot{\psi} = r\n\end{cases}
$$
\n(3)

状態方程式で表すと

$$
\dot{x} = A_p x + B_2 z_u \tag{4}
$$

$$
x = \begin{bmatrix} \beta \\ r \\ \psi \end{bmatrix}, A_{\rho} = \begin{bmatrix} \overline{Y}_{\beta} & \overline{Y}_{r} & 0 \\ \overline{N}_{\beta} & \overline{N}_{r} & 0 \\ 0 & 1 & 0 \end{bmatrix}, B_{2} = \begin{bmatrix} \overline{Y}_{\delta} & \overline{Y}_{\beta} \\ \overline{N}_{\delta} & \overline{N}_{\beta} \\ 0 & 0 \end{bmatrix}, z_{u} = \begin{bmatrix} \delta \\ \beta_{G} \end{bmatrix}
$$
 (5)

ただし,

$$
\overline{Y}_{\beta} = \frac{Y_{\beta}}{(m+m_y)V}, \qquad \overline{Y}_r = \frac{Y_r - (m+m_x)V}{(m+m_y)V}, \qquad \overline{Y}_{\delta} = \frac{Y_{\delta}}{(m+m_y)V} \tag{6}
$$

$$
\overline{N}_{\beta} = \frac{N_{\beta} + (m_x - m_y)V^2}{I_z + J_z}, \quad \overline{N}_r = \frac{N_r}{I_z + J_z}, \quad \overline{N}_{\delta} = \frac{N_{\delta}}{I_z + J_z}
$$
(7)

である.ここで, *mx* , *my*は付加質量, *Jz*は付加慣性モーメント, は操 舵量,  $\beta_G$ は横流れ外乱である. また,  $m + m_x$ は  $x$ 方向見掛質量,  $m + m_y$ は y方向見掛質量, I<sub>z</sub>+J<sub>z</sub>は z軸まわり見掛慣性モーメントとよばれる. な お, *Y* , *N* , *Y* , *Yr* , *N* , *Nr* については参考図書 1)参照.

【問題】上記の運動方程式を用いて, 舵の操舵  $\delta$ を 20°ステップ入力し た場合の応答を求めよ.ただし,船の諸元データは以下とする.

 重量 *W* =30000(tf)(質量 *m*=30×106 (kg)),長さ *L*=170(m), 幅  $B = 24$ (m), 水面下喫水  $d = 10$ (m), ブロック係数  $C_B = 0.65$ , 方向舵の高さ *h<sub>R</sub>*=7(m), 方向舵の弦長  $c_R$ =4(m), 水の密度 ρ=999(kg/m<sup>3</sup>), 速度V=5(m/s)

## 【解】

 このデータを用いて参考図書 1)から行列 Ap,B2 を求めると次のように なる.

 $A_p = \begin{bmatrix} -0.00894 & -0.01465 & 0 \\ 0 & 1 & 0 \end{bmatrix}$  $\overline{\phantom{a}}$  $\overline{\phantom{a}}$  $\mathsf{L}$  $\mathbf{r}$ L  $\mathbf{r}$  $-0.00894 -0.0277 =$ 0 01  $0.00894$   $-0.01465$  0  $0.0277 -0.502 0$  $A_p = \begin{vmatrix} -0.00894 & -0.01465 & 0 \\ 0 & 1 & 0 \end{vmatrix}, \quad B_2 = \begin{vmatrix} -0.000761 & -0.00894 \\ 0 & 0 \end{vmatrix}$  $\overline{\phantom{a}}$   $\mathbf{r}$  $\overline{ }$ L  $\overline{\phantom{a}}$  $-0.000761 \overline{a}$  $=$ 0 0  $0.000761 - 0.00894$  $0.00343 - 0.0277$  $B_{2}$ 

これらのデータを用いて, KMAP で解析する.

KMAP(バージョン 114 以降)を起動して,

- ①「KMAP\*\*\*解析内容選択画面」⇒"4"キーイン
- ②「データファイル利用方法」⇒"3"をキーイン
- 3「例題ファイルデータの取得」⇒例として, "3"をキーイン
- ④「3:機械システム制御の実際の例題」⇒"57"キーイン

例題のインプットデータ ⇒ EIGE.PRB7.2-1A.DAT

 ⑤「新しいファイル名入力してください」と表示されるので,以下, 次のようにキーイン

## 0 0 1 6

これで解析計算が実行されて,安定解析結果が次のように表示される. \*\*\*\*\* POLES AND ZEROS \*\*\*\*\*

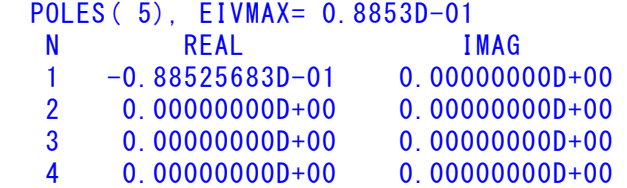

 5 0.46153242D-01 0.00000000D+00 ZEROS( $3$ ),  $11/JJ = 6/1$ ,  $G=-0.7611D-03$  N REAL IMAG  $1 -0.67978233D-01$  0.000000000+00 2 0.00000000D+00 0.00000000D+00 3 0.00000000D+00 0.00000000D+00

この画面を消すと,「解析結果の表示」の画面になるが,画面を上にスク ロールすると, 次の AP, B2 行列およびスタティックマージンが次のよう に表示されている.

....AP....... NI= 3 NJ= 3  $-0.2772D-01 -0.5022D+00 0.0000D+00$  $-0.8944D-02 -0.1465D-01 0.0000D+00$  0.0000D+00 0.1000D+01 0.0000D+00 ....B2....... NI= 3 NJ= 2  $0.3426D-02 -0.2772D-01$  $-0.7611D-03 -0.8944D-02$ 0.0000D+00 0.0000D+00

次の「解析結果の表示」に戻す.

\$\$\$\$\$\$\$\$\$\$\$\$\$\$\$\$\$\$\$\$\$\$\$< 解析結果の表示 >\$\$\$\$\$\$\$\$\$\$(KMAP\*\*\*)\$\$\$\$\$\$\$\$\$\$\$\$ \$\$ 0 : 表示終了 (次の解析 または 終了へ) \$\$ \$\$ 1 : 安定解析図(f 特,根軌跡) (Excel を立ち上げてください) \$\$ \$\$ (極・零点配置,根軌跡,周波数特性などの図が表示できます) \$\$ \$\$ (極・零点の数値データは"9"(安定解析結果)で確認できます) \$\$ \$\$ 6 : ナイキスト線図 (Excel を立ち上げてください) \$\$ \$\$ 7 : シミュレーション図 (KMAP (Simu)) (Excel を立ち上げてください) \$\$ \$\$ (Z191~Z200に定義した値をタイムヒストリー図に表示できます) \$\$ \$\$ 9 : 釣り合い飛行時のデータおよび安定解析結果 (TES13.DAT) \$\$ \$\$ 10 : その他の Excel 図. 101 : KMAP 線図(1). 102 : KMAP 線図(2) \$\$ \$\$ 14 : 取り扱い説明書(pdf 資料), (15:インプットデータ表示), (16:Ap, B2 行列表示) \$\$ \$\$\$\$\$\$\$\$\$\$\$\$\$\$\$\$\$\$\$\$\$\$\$\$\$\$\$\$\$\$\$\$\$\$\$\$\$\$\$\$\$\$\$\$\$\$\$\$\$\$\$\$\$\$\$\$\$\$\$\$\$\$\$\$\$\$\$\$\$\$\$\$\$\$

ここで,「1」,「7」および「10」とキーイン/Enter すると, 極・零点, δ操作応答および運動軌跡( *XE* および *YE* )が次のように Excel で表示す ることができる.

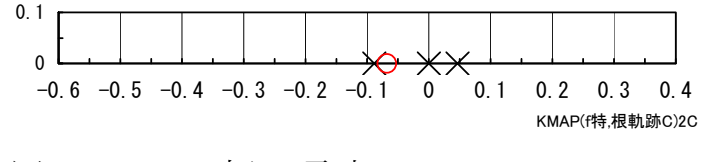

図 3  $v/\delta$ の極・零点(EIGE.PRB7.2-1A.DAT)

この極は実根 3 個,零点は 1 個である.この極の実根 1 個は右半面にあ り非振動不安定根であることがわかる.

 図 4 は,δ=-20°のステップ入力時の応答特性である.船は非振動不 安定であるから,機首を右に回転し続ける.ただし,本計算は線形運動 方程式を用いているので、横流れ角 $\beta$ が小さい部分のみが信頼できるも ので、それ以外は参考である. 図 5 は運動軌跡であるが、船は時計回り に旋回している様子がわかる.

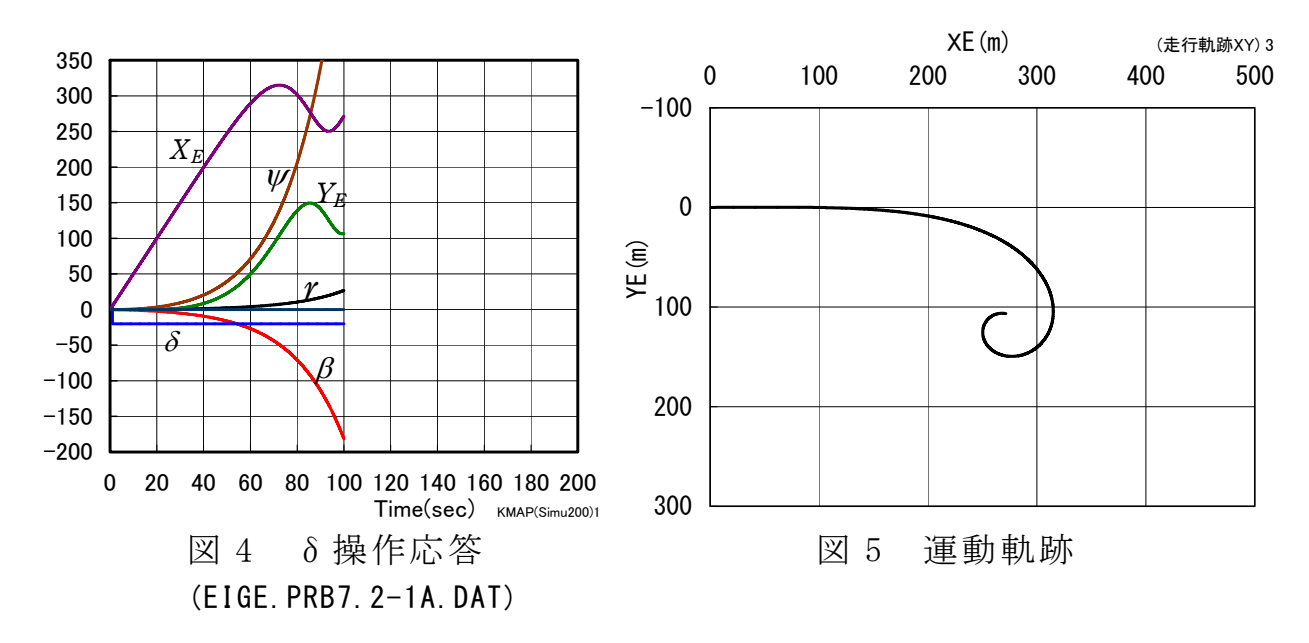

図 6 は、図 5 の運動軌跡の初期部分を拡大したものである. 操舵直後 には,重心の軌跡は旋回する側と反対方向に若干移動することがわかる. この重心が外側へ押し出される現象は"キック"といわれる.

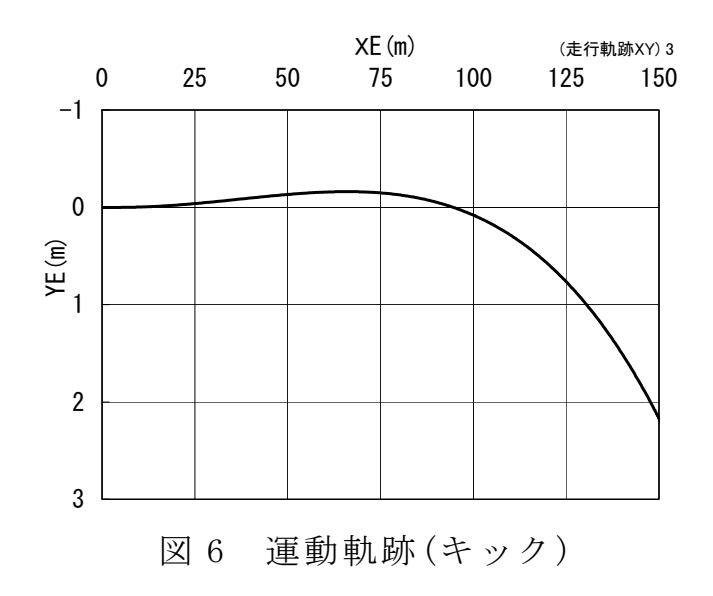

 このケースのインプットデータは次のようである. (同様な問題では,例題ファイルをコピー利用して,数値を変更して解析 を行っていくとミスを防ぐことができる)

######################(インプットデータ)####################### EIGE.PRB7.2-1A.DAT (δ操舵旋回性,運動軌跡)  $NXP = 3$ 

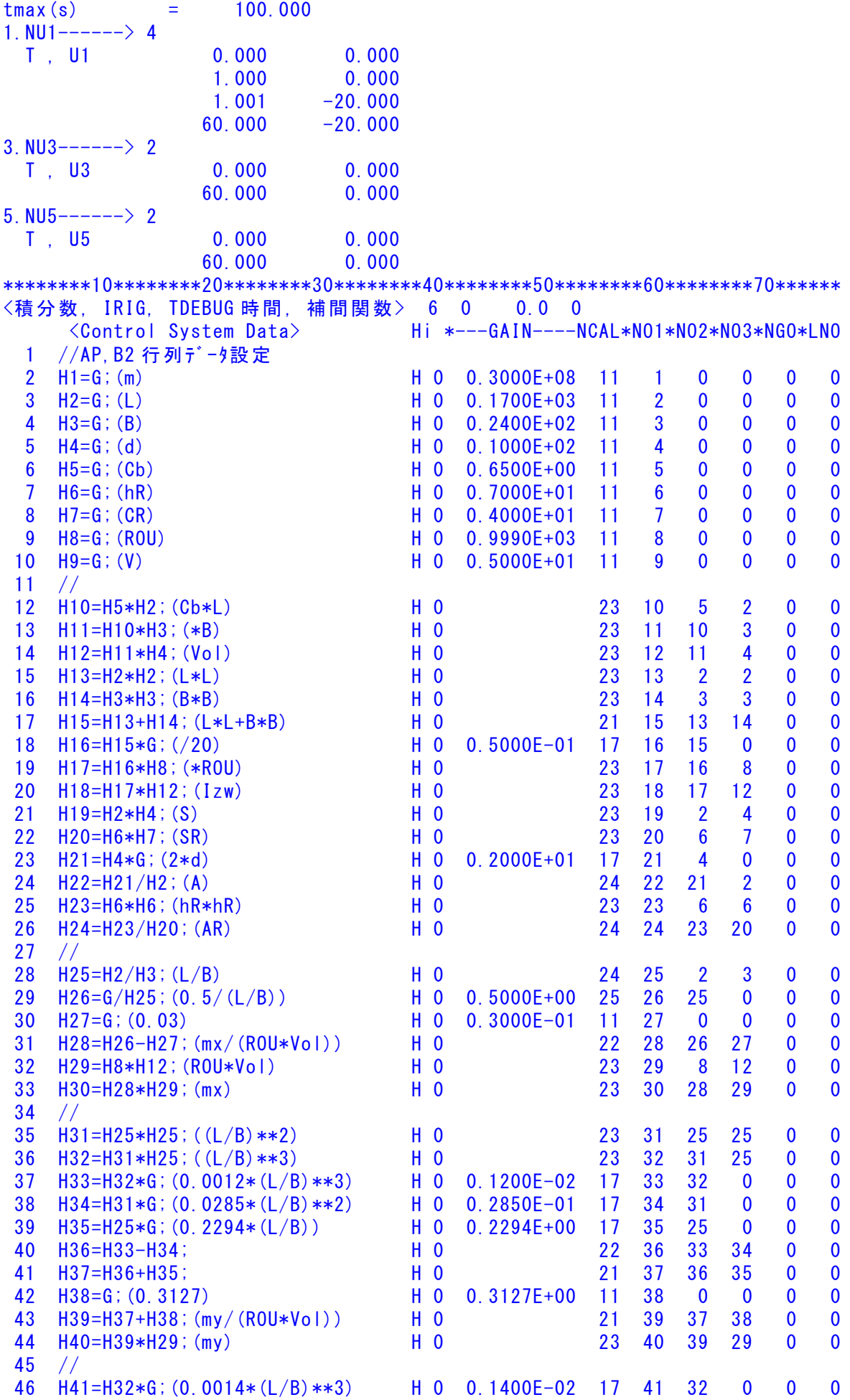

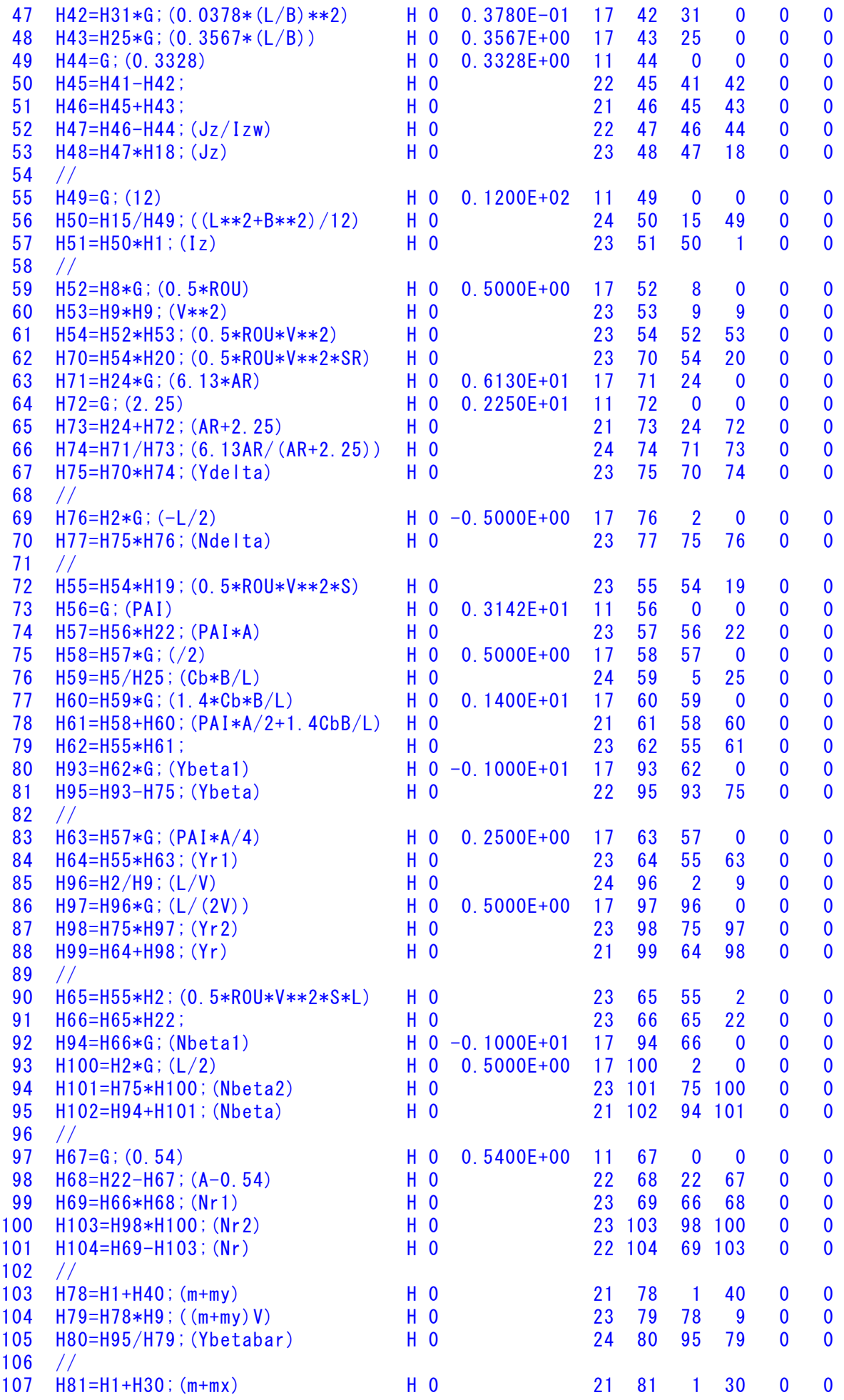

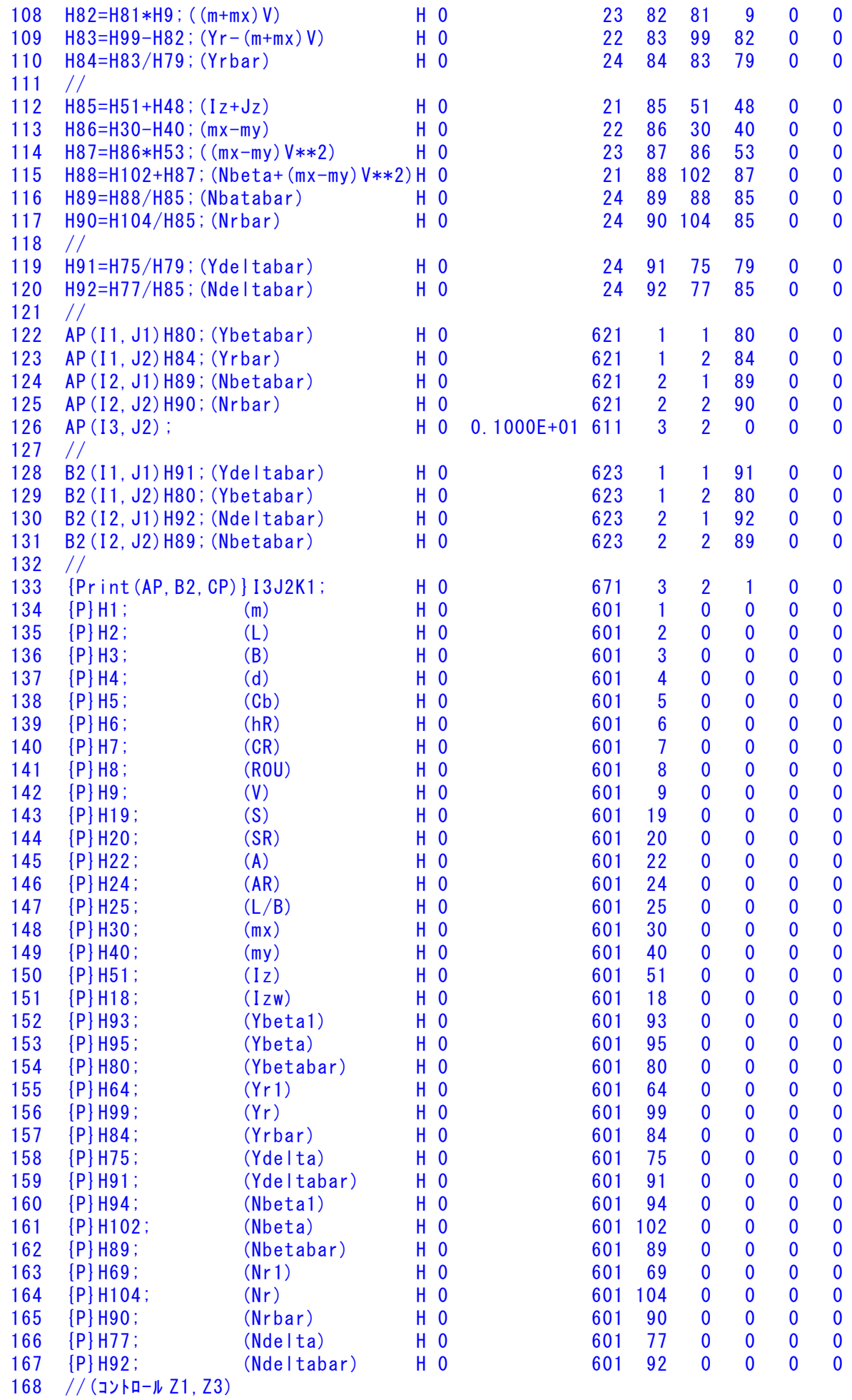

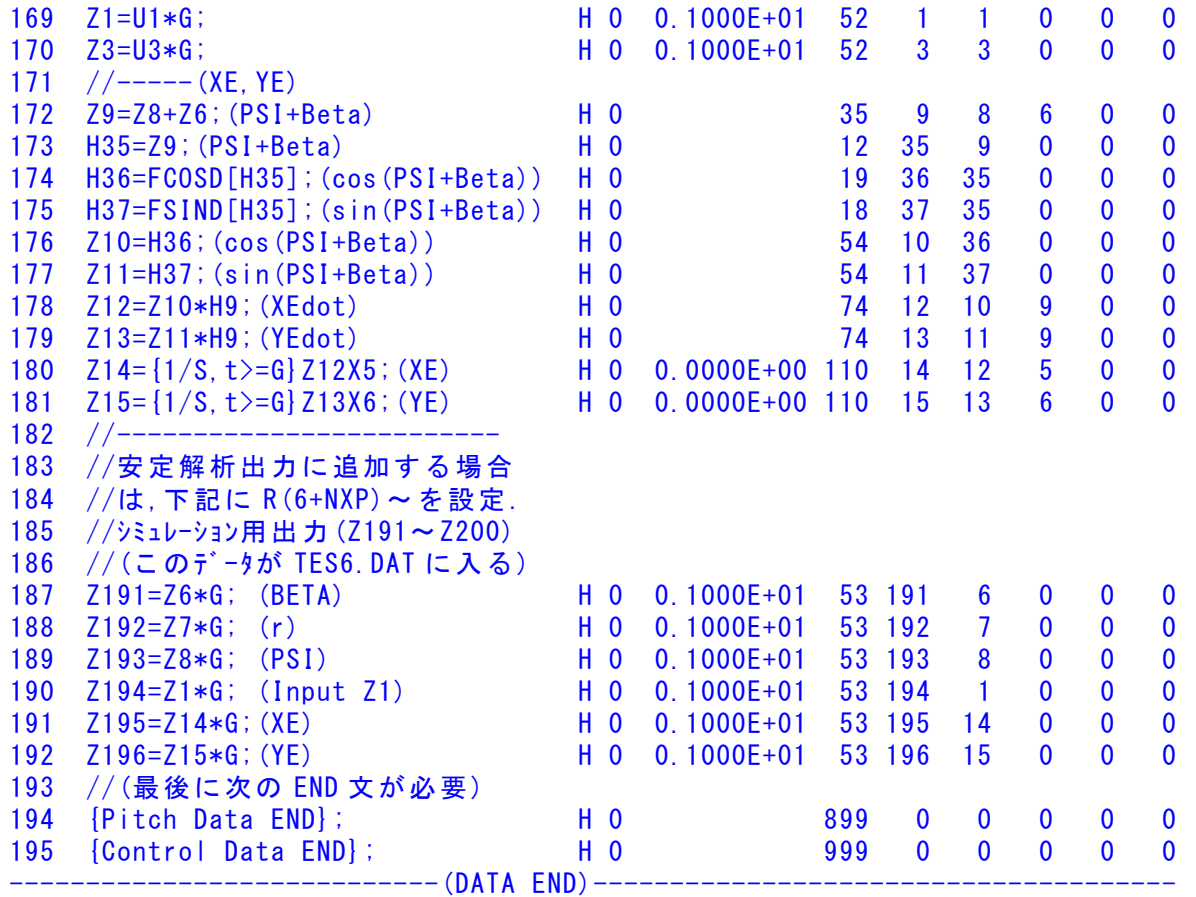

このインプットデータの制御則部は,「解析結果の表示」画面で「 101」 および「102」とキーインすると,次の KMAP 線図で確認できる.

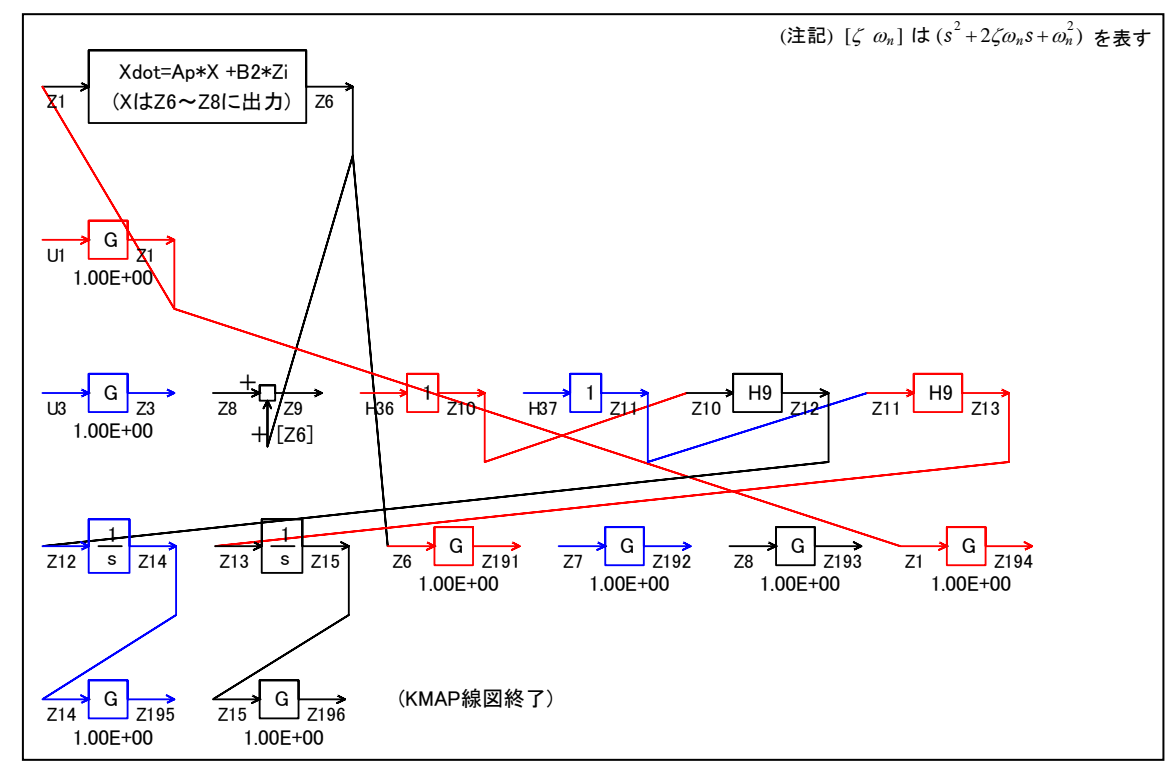

図 7 KMAP 線図

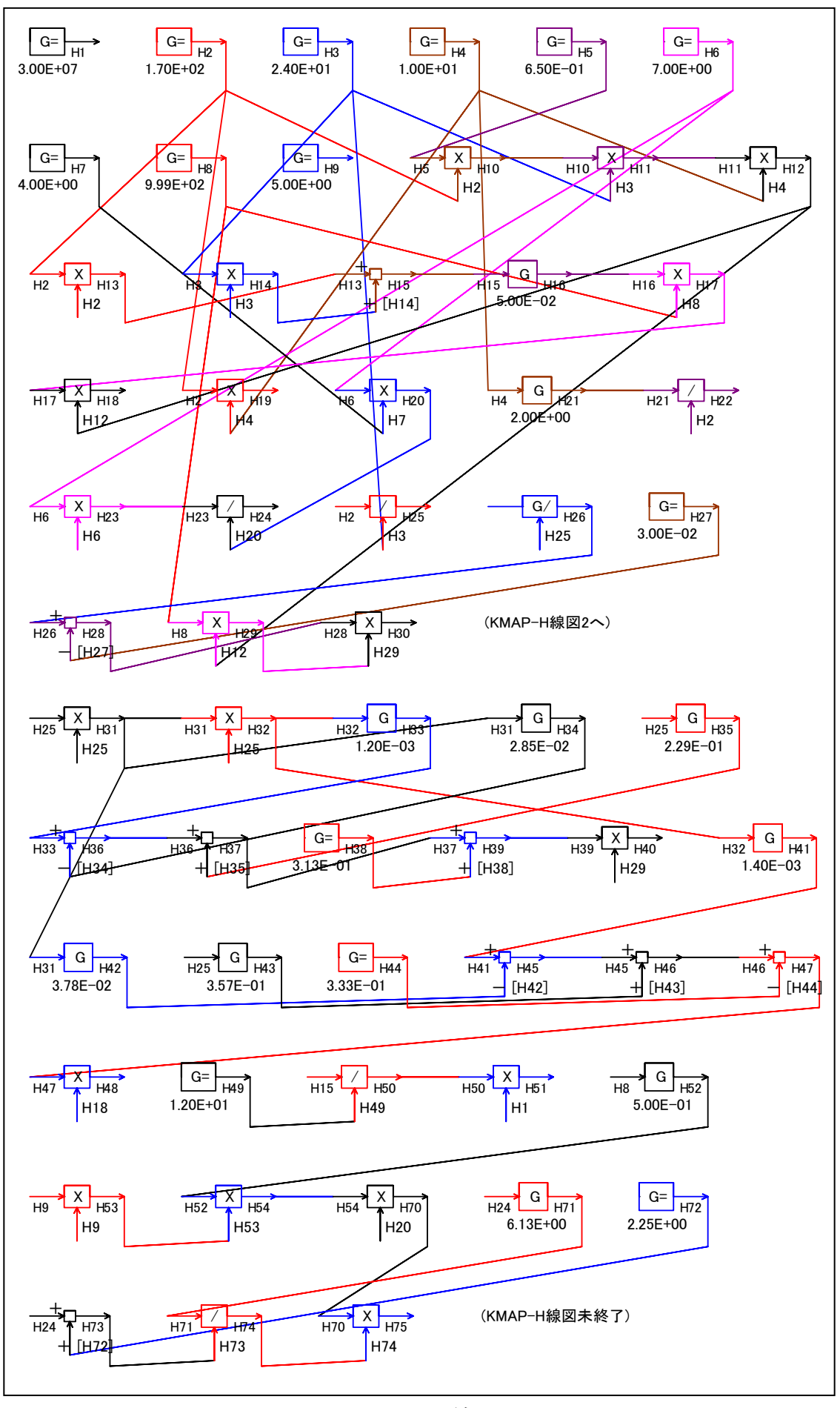

図 8 KMAP-H 線図

図 7 の KMAP 線図は,インプットデータの制御則部をそのデータ順に図

にしたもので,信号の流れにミスがないか確認するのに便利である. また,図 8 の KMAP-H 線図は,計算に用いられる中間変数 H についての 信号の流れを図にしたものである.

(参考図書)

- 1) 片柳亮二:機械システム制御の実際-航空機,ロボット,工作機械, 自動車,船および水中ビークル,産業図書,2013.
- 2) 片柳亮二:初学者のためのKMAP入門,産業図書,2012.
- 3) 片柳亮二:航空機の飛行力学と制御,森北出版,2007.
- 4) 廣田 實:船舶制御システム工学<増補版>,成山堂書店,1984.
- 5) 本田啓之輔:操船通論,成山堂書店,1992.
- 6) 元良誠三監修,著者小山健夫,藤野正隆,前田久明: 改訂版 船体海洋物の運動学,成山堂書店,1992.
- 7) 元良誠三:船体運動力学(電子訂正版), (社)日本船舶海洋工学会, 2005.
- 8) Lamb,H.: hydrodynamics Sixth Edition, Cambridge Univ. Press, 1932.
- 9) <http://r-katayanagi.air-nifty.com/>

以上